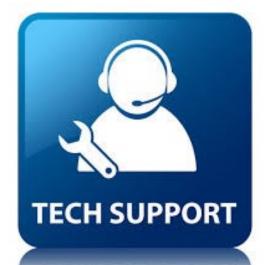

## CCS Tech Support Number

812-420-3248

When you call it will prompt you to leave a message with the following information.

- \* Name First and Last
- Contact Number \*
- Brief Description About Your Issue \*

A CCS computer technician will call you back ASAP with information on how to fix your issue.

If you need help with Canvas and/or Google, your teacher should be the first person you contact. If they are unable to help you with a Canvas and/or Google issue the CCS EdTech Helpline will be available from 8:00 a.m. to 8:00 p.m. for the duration of this closure and for two weeks after.

Please call 812-665-0105